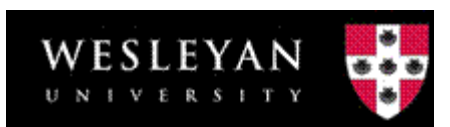

## **Approval Using In Box**

Access WFS by clicking the link in your Employee Portfolio under Administrative Applications called "WFS – Production Database.

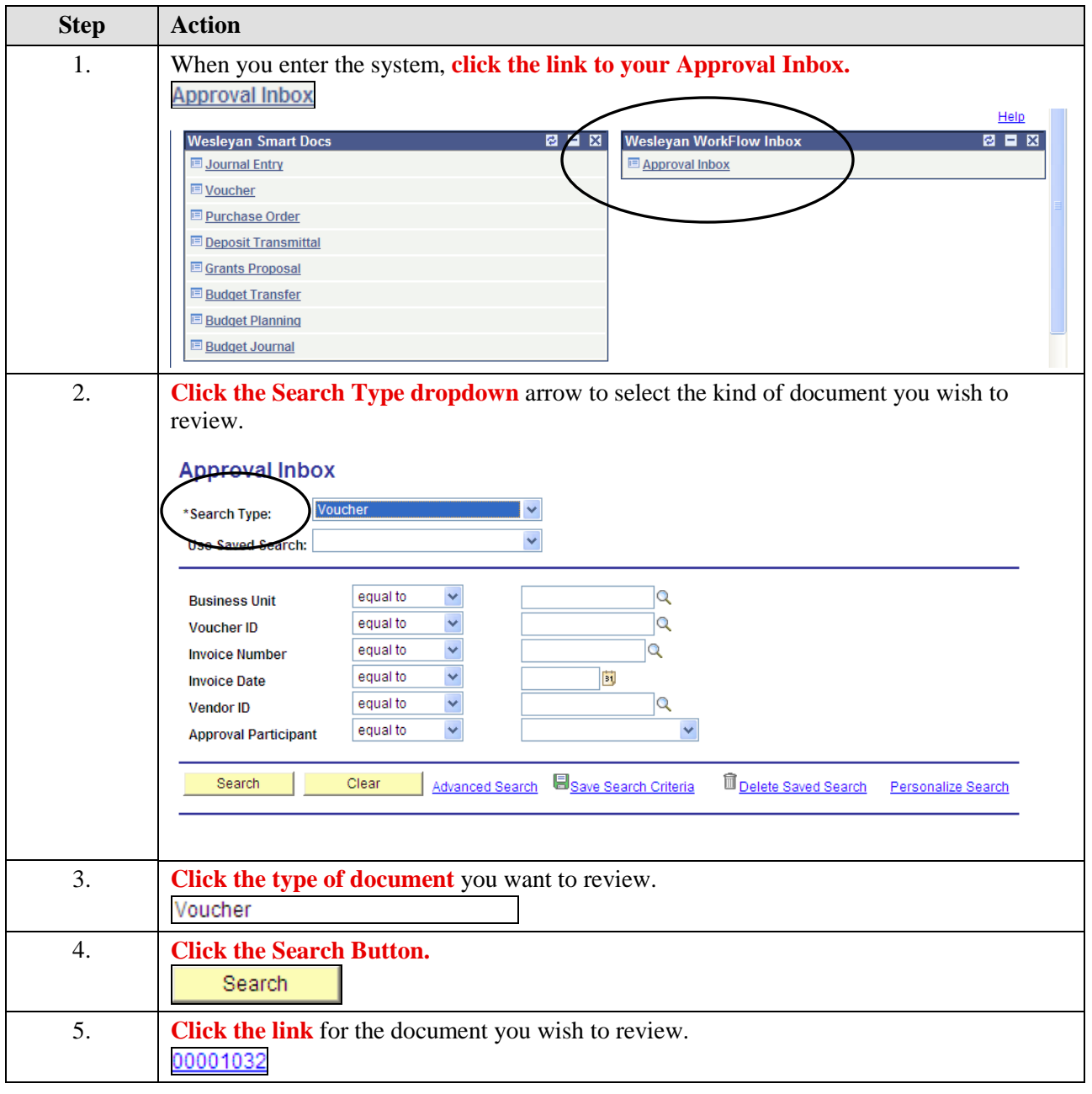

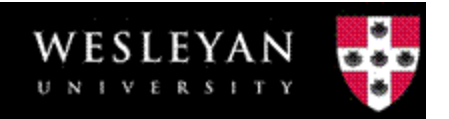

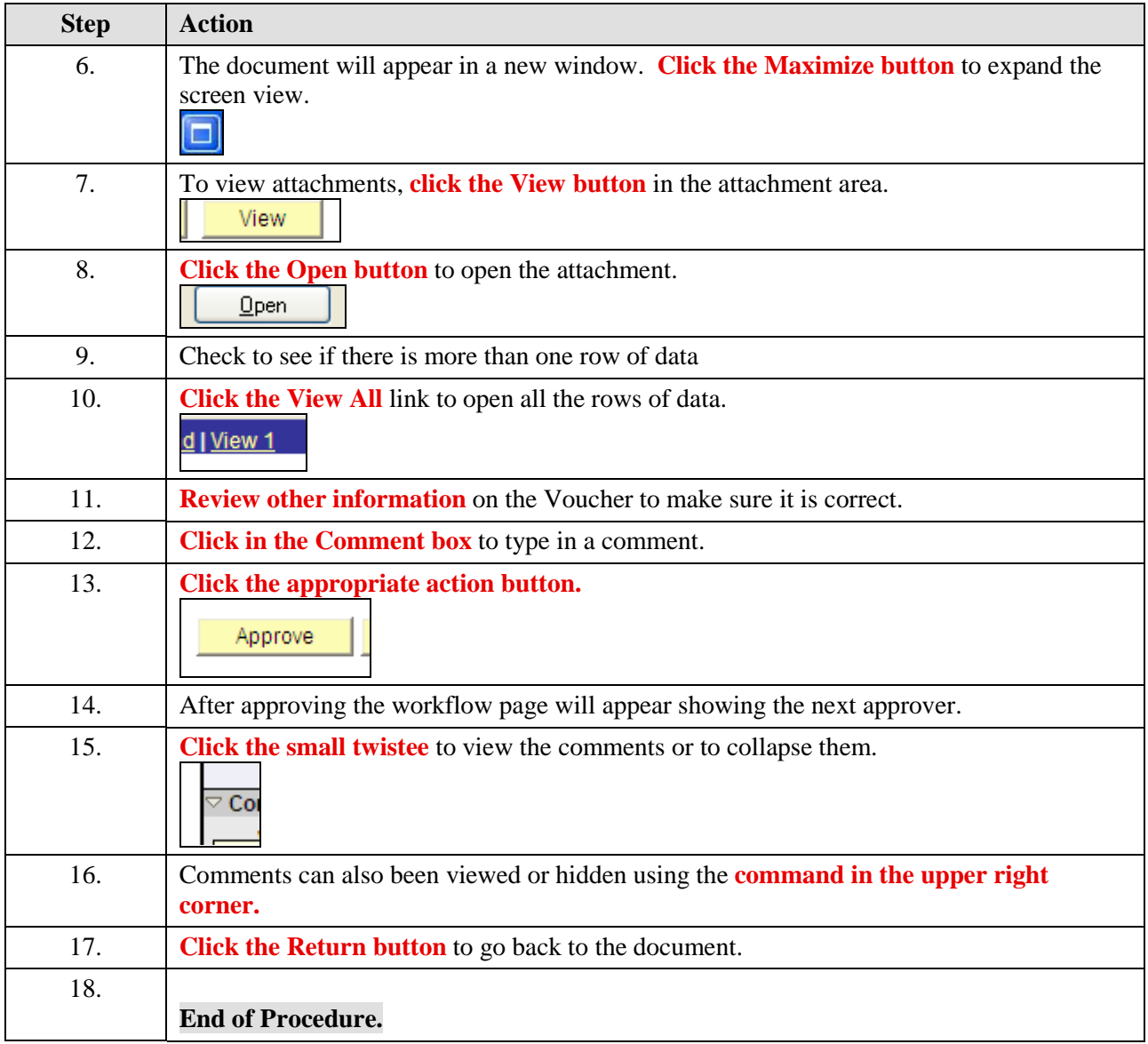